<span id="page-0-0"></span>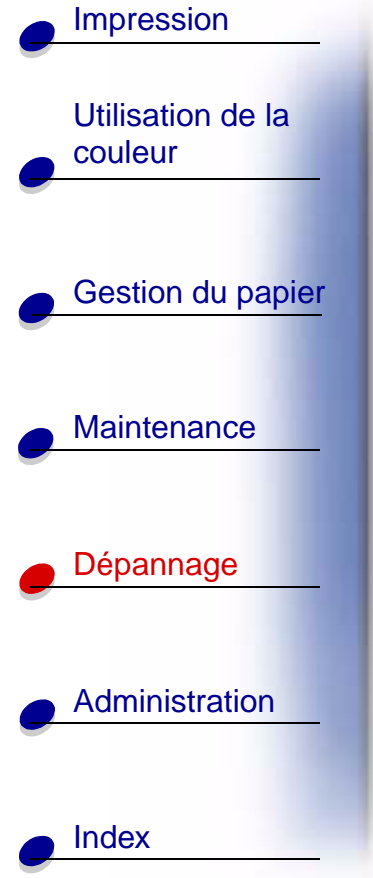

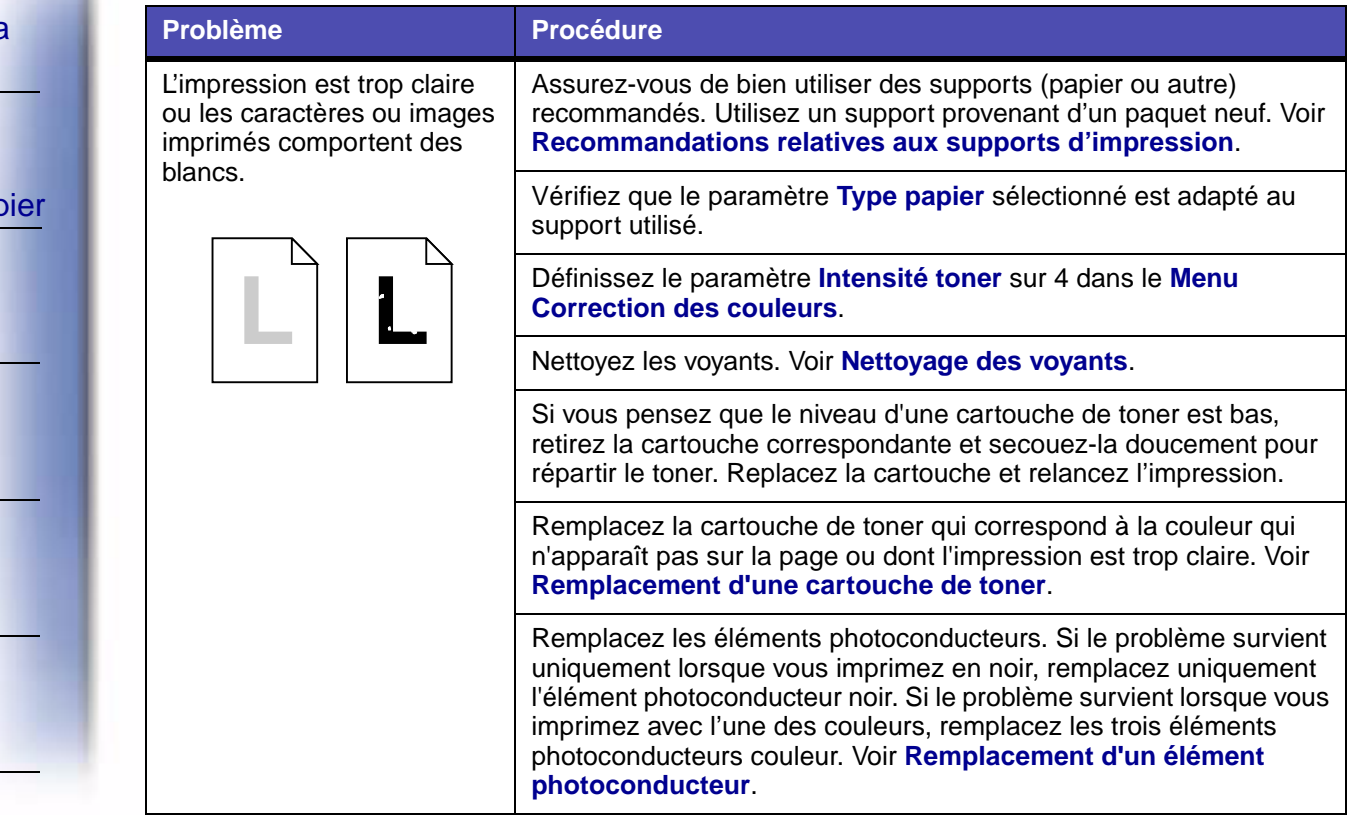

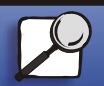

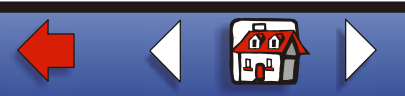

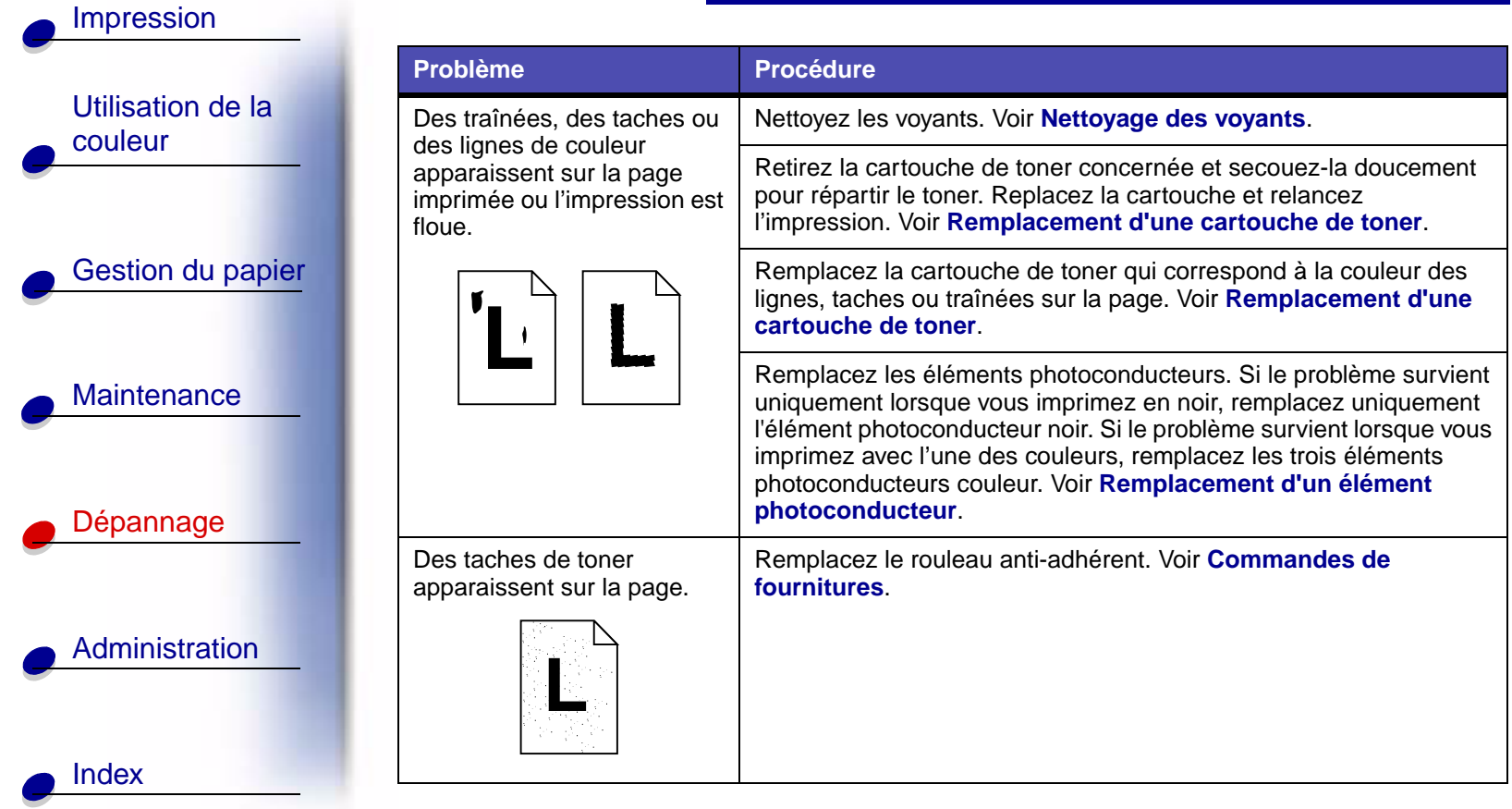

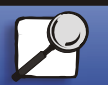

 $\sim$ 

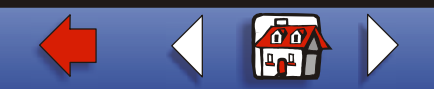

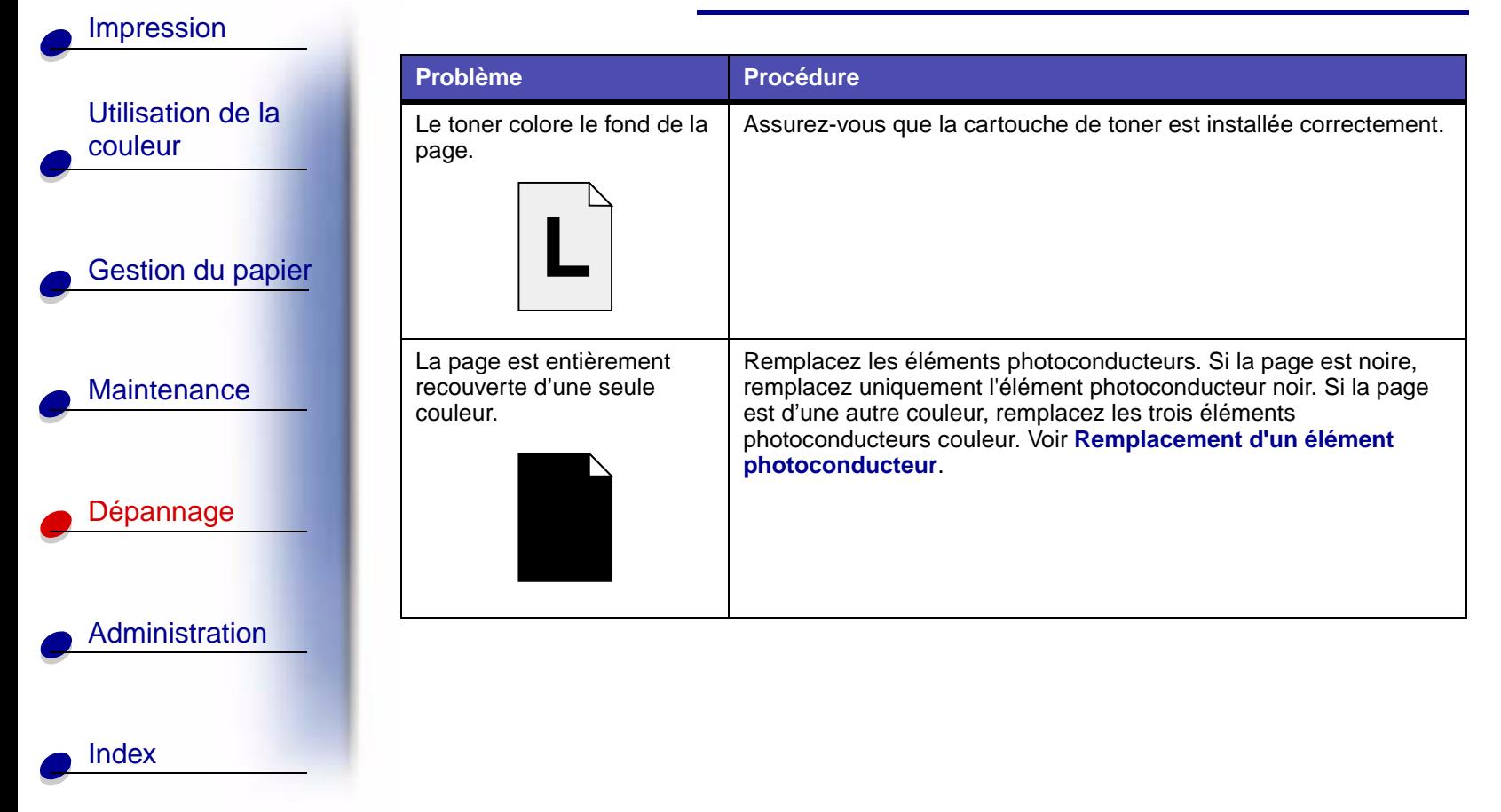

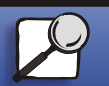

**[www.lexmark.com](http://www.lexmark.com)**

**Lexmark C910**

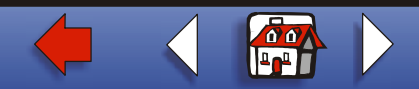

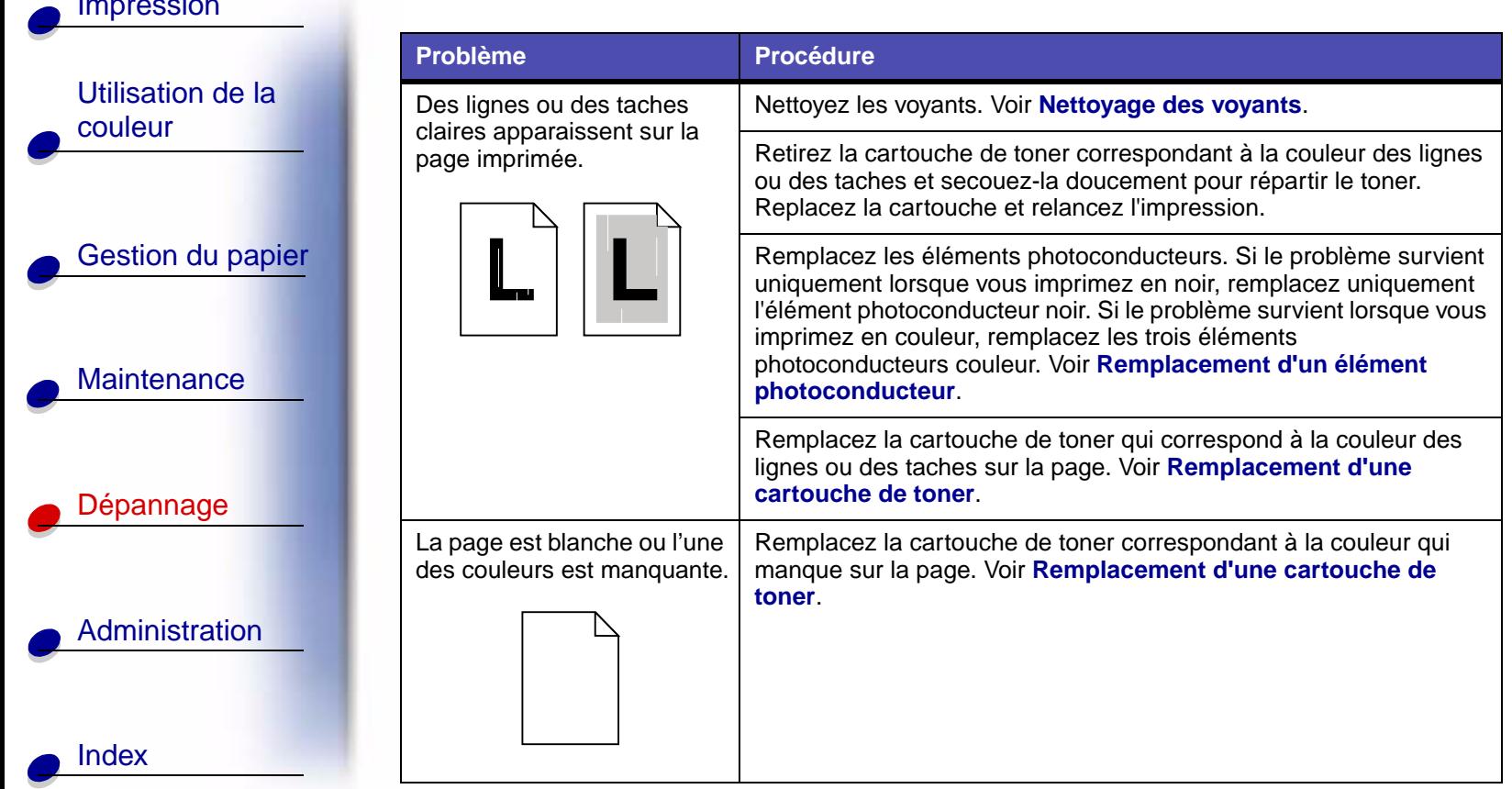

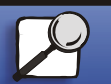

[Impression](#page-0-0)

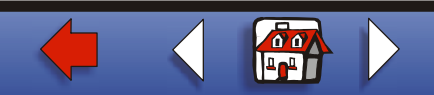

[Utilisation de la](#page-0-0)  [couleur](#page-0-0) [Maintenance](#page-0-0) [Dépannage](#page-0-0) **[Administration](#page-0-0)** [Impression](#page-0-0) [Index](#page-0-0) [Gestion du papier](#page-0-0) Le toner coule ou s'efface de la page. Assurez-vous de bien utiliser des supports (papier ou autre) recommandés. Pour plus d'informations, consultez le Guide d'étiquettes et de bristols. Vérifiez que le paramètre **Type papier** sélectionné est adapté au support utilisé. L'unité de fusion doit être remplacée. Voir **Remplacement de l'unité de fusion**. Les documents imprimés délivrés par le service de postage comportent à l'arrivée des images rémanentes ou miroir du texte de la page. Lorsque vous préparez des supports imprimés en vue d'un publipostage : • Utilisez du papier avec un grammage de 90 g/m<sup>2</sup>. • Evitez les papiers grenés. Choisissez du papier dont le lissé est équivalent à du Sheffield de 100 à 150 points. • Pliez les feuilles avec le texte à l'extérieur. • Affranchissez les enveloppes ou utilisez des timbres déjà oblitérés. • Placez les enveloppes dans des bacs et utilisez le centre de tri. Ne mettez pas les enveloppes dans les boîtes à lettres. **Problème Procédure**

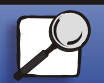

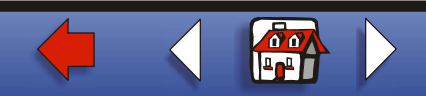

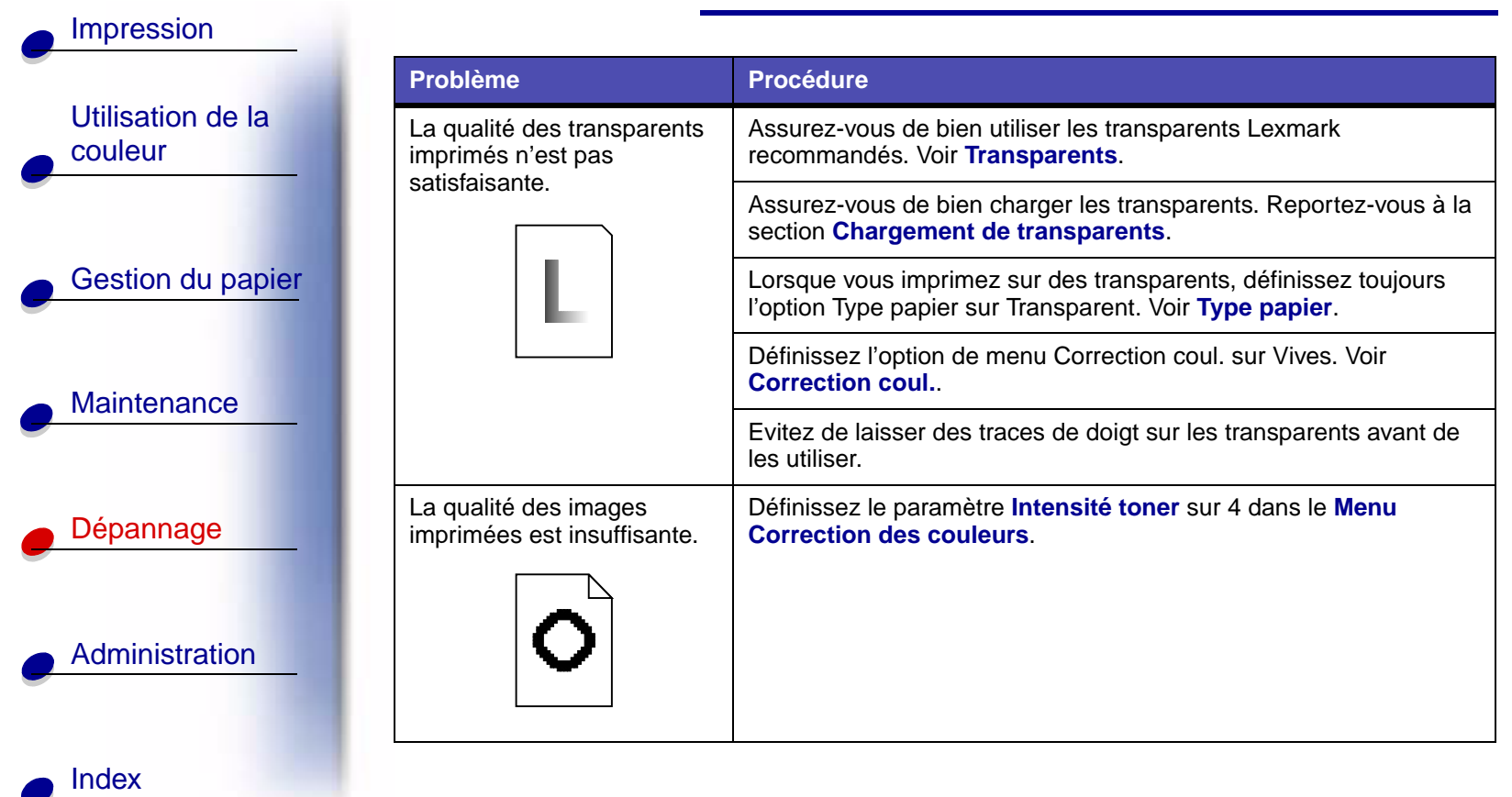

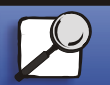

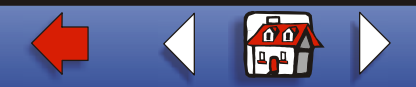

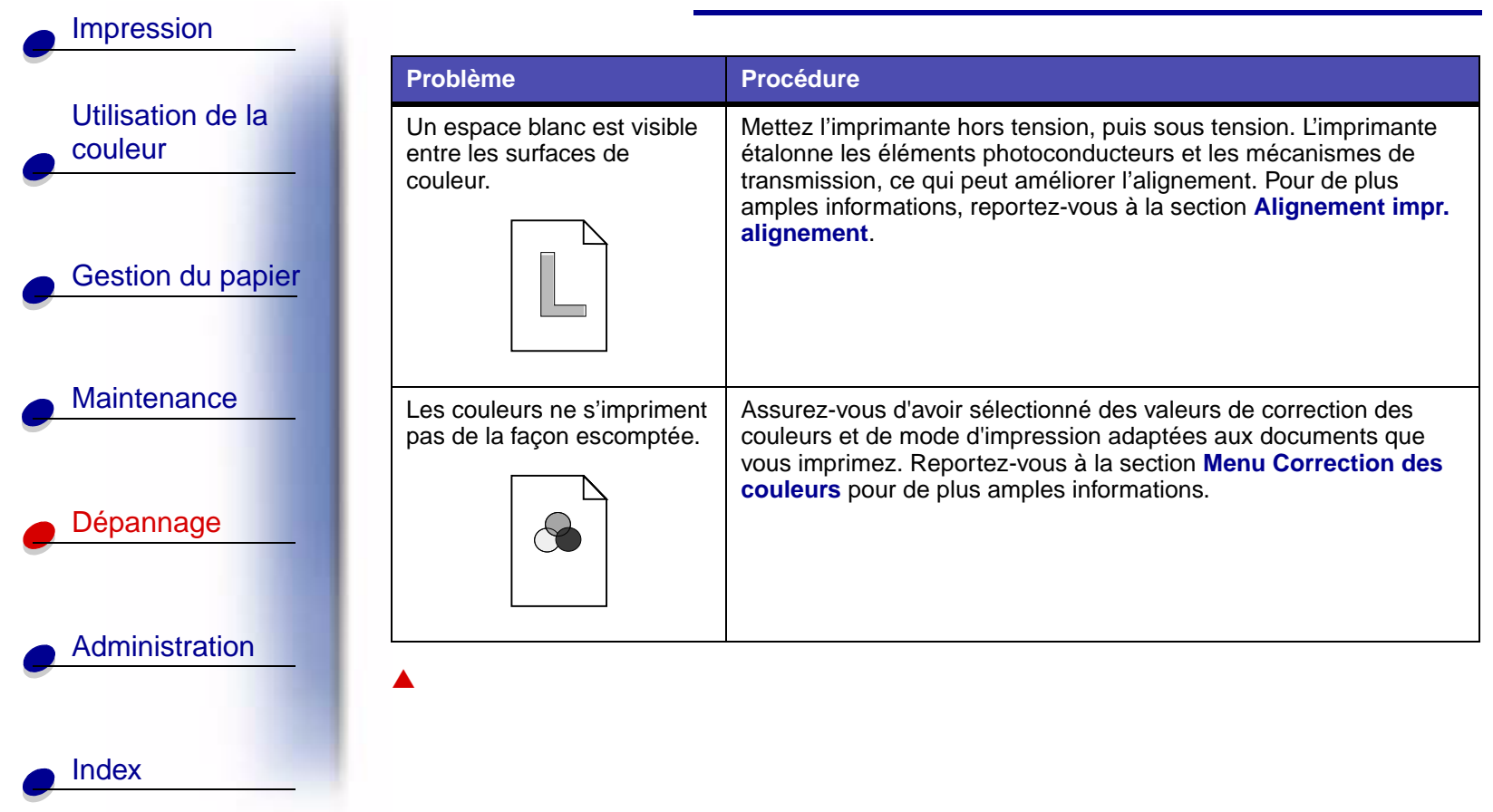

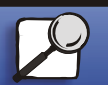

**[www.lexmark.com](http://www.lexmark.com)**

**Lexmark C910**

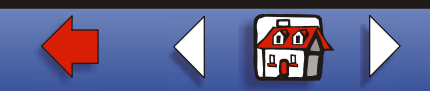